IPST-CNAM Programmation JAVA NFA 001 Mercredi 20 Juin 2012

Avec document Durée : **2 h30** Enseignant : LAFORGUE Jacques

## **CORRECTION**

2ème Session NFA 001

L'examen se déroule en deux parties. Une première partie de 1h15mn, sans document, consacrée à des questions de cours, et une deuxième partie, avec document, consacrée en la réalisation de programmes Java.

Au bout de 1h15mn, les copies de la première partie seront ramassées avant de commencer la deuxième partie.

Pour la première partie, vous devez rendre le QCM rempli et les réponses aux questions libres écrites sur des copies vierges.

Pour la deuxième partie, vous écrivez vos programmes sur des copies vierges. Vous devez écrire les codes commentés en Java.

# **1 ère PARTIE : COURS (sans document)**

## **1. QCM (30 points)**

Mode d'emploi :

Ce sujet est un QCM dont les questions sont de 3 natures :

- les questions à 2 propositions: dans ce cas une seule des 2 propositions est bonne.
	- +1 pour la réponse bonne
	- $\triangleright$  –1 pour la réponse fausse
- les questions à 3 propositions dont 1 seule proposition est bonne
	- $\triangleright$  + 1 pour la réponse bonne
	- $\triangleright$  –1/2 pour chaque réponse fausse
- les questions à 3 propositions dont 1 seule proposition est fausse
	- $\triangleright$  + ½ pour chaque réponse bonne
	- $\geq -1$  pour la réponse fausse

Il s'agit de faire une croix dans les cases de droite en face des propositions.

On peut remarquer que cocher toutes les propositions d'une question revient à ne rien cocher du tout (égal à 0).

Si vous devez raturer une croix, faites-le correctement afin qu'il n'y ait aucune ambiguïté.

N'oubliez pas d'inscrire en en-tête du QCM, votre nom et prénom.

Vous avez droit à **3 points** négatifs sans pénalité.

NOM: PRENOM:

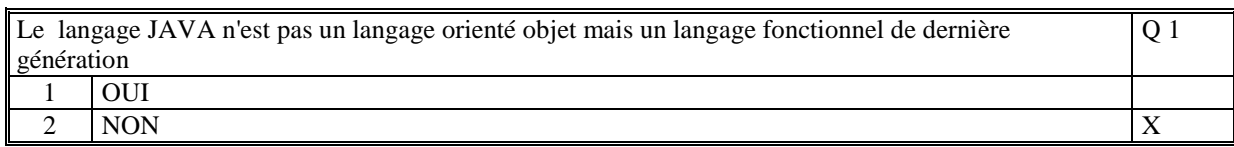

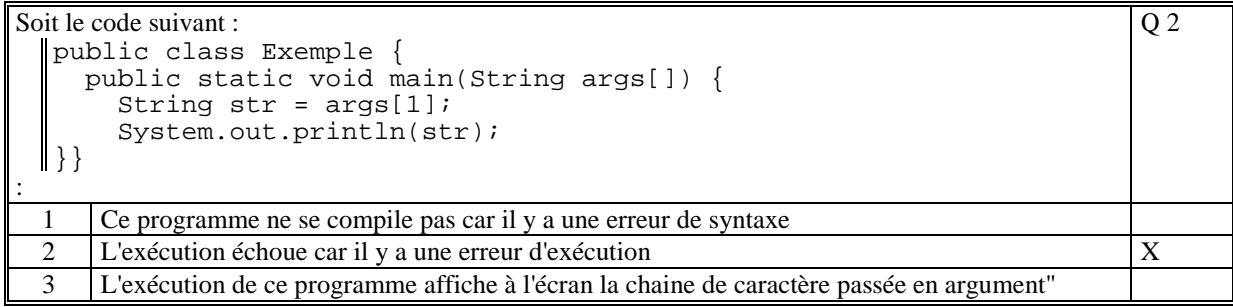

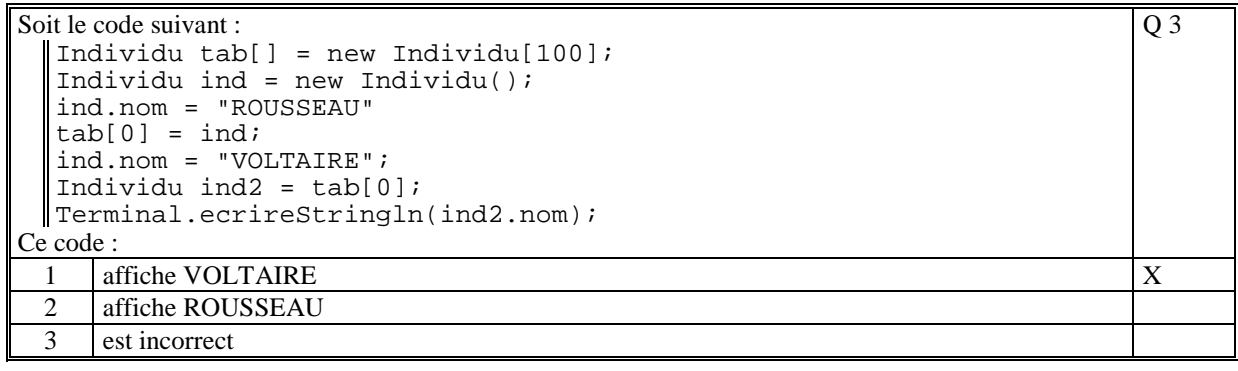

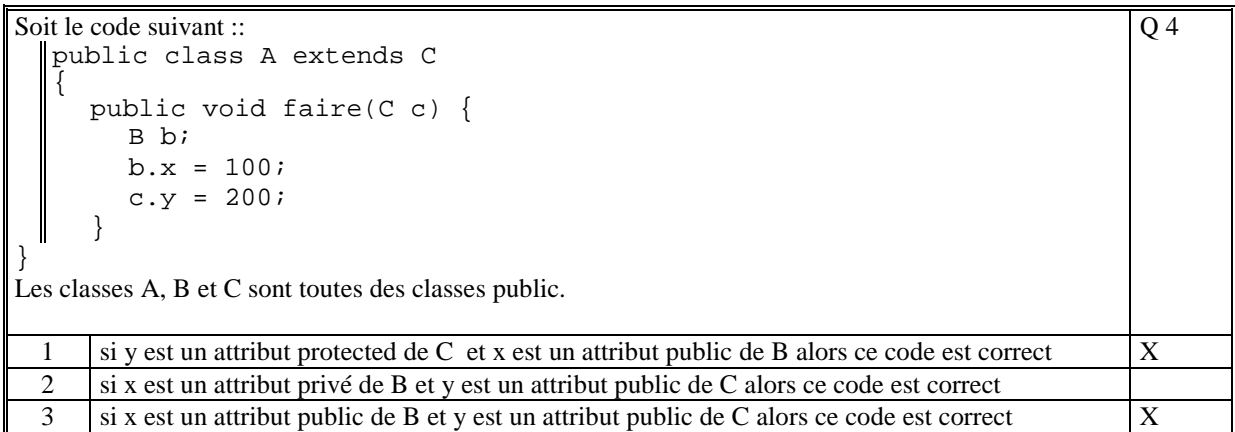

Soit le code suivant :

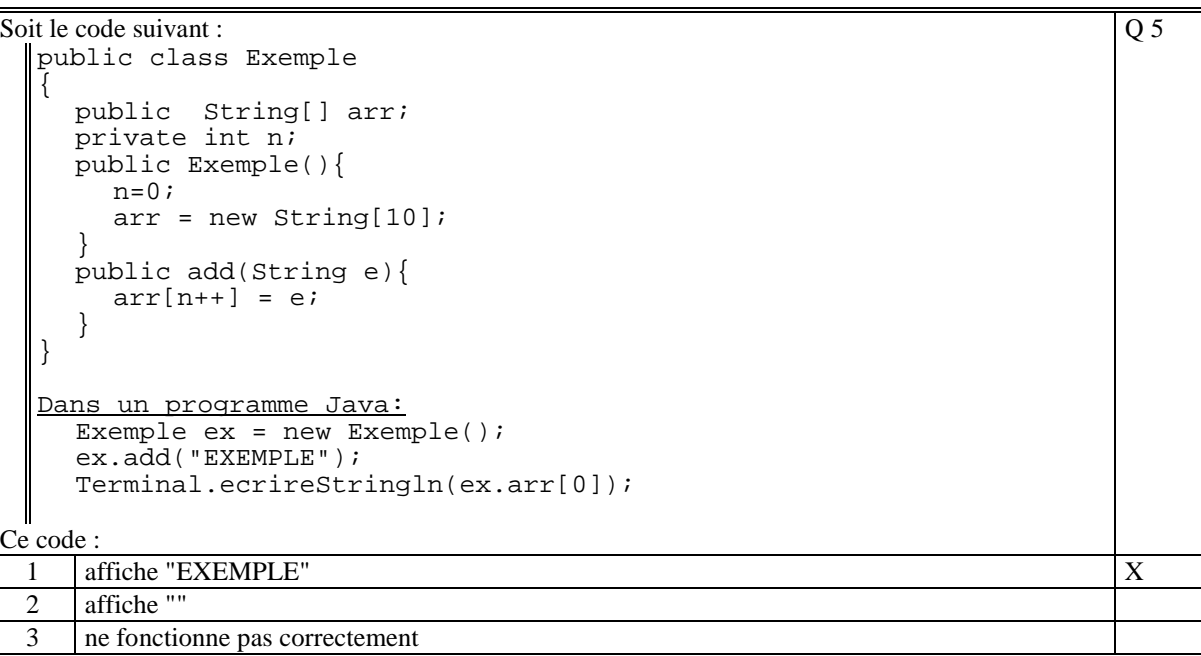

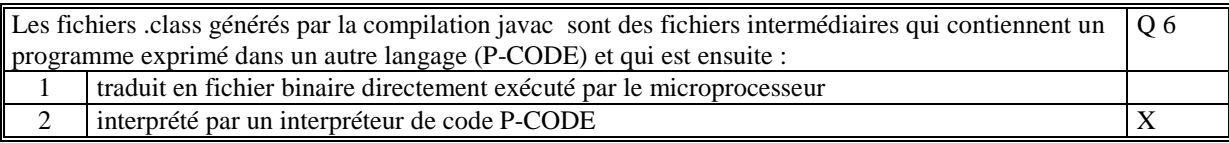

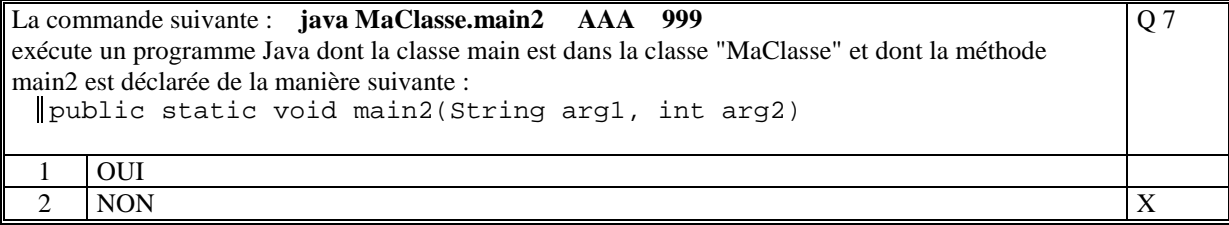

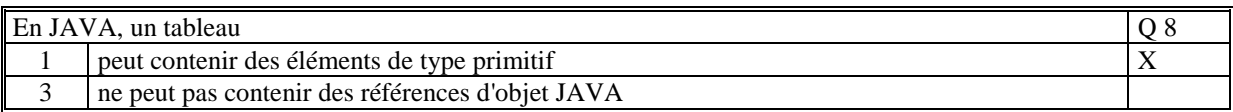

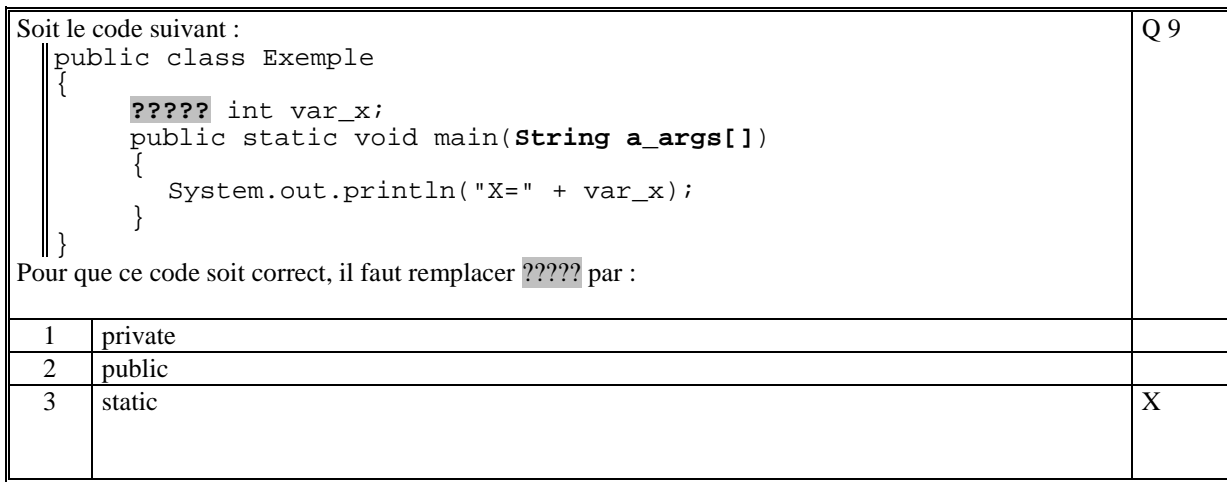

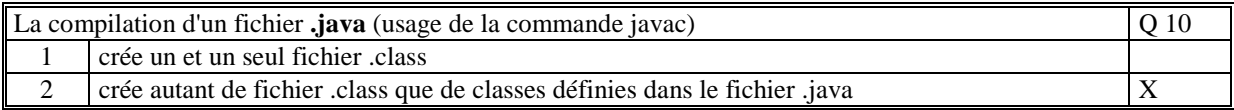

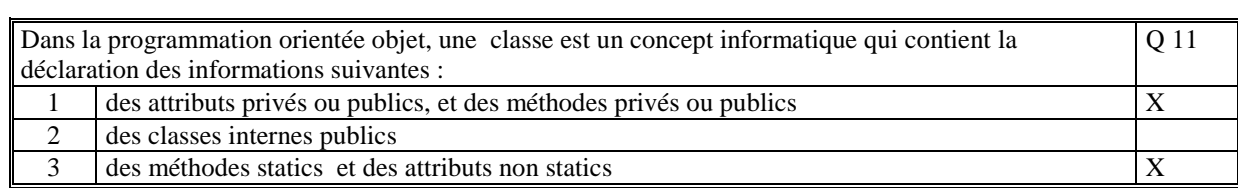

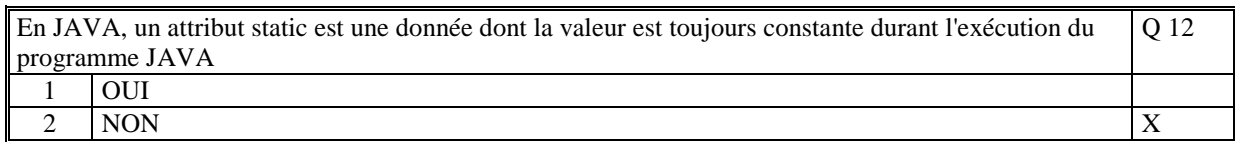

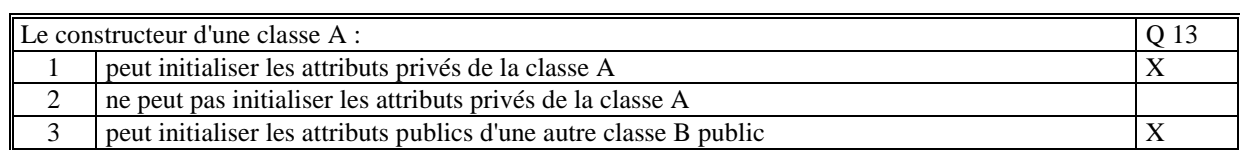

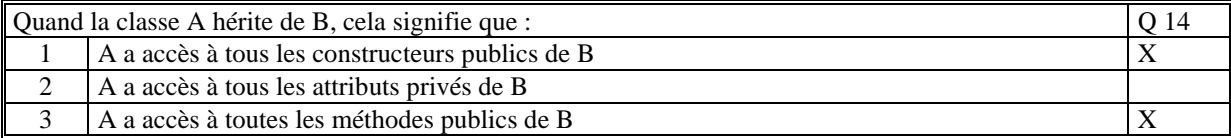

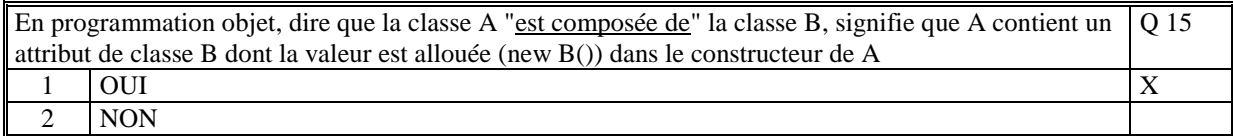

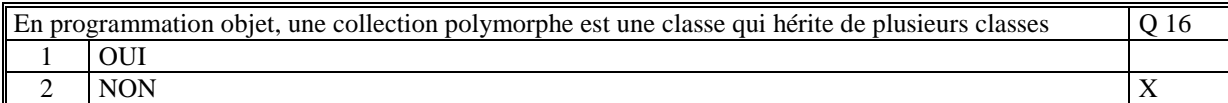

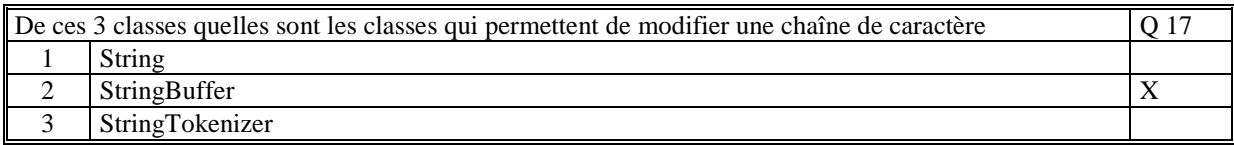

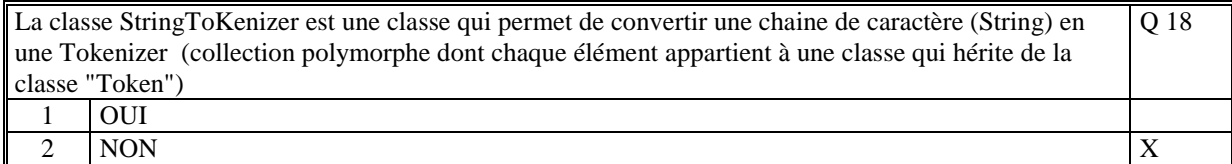

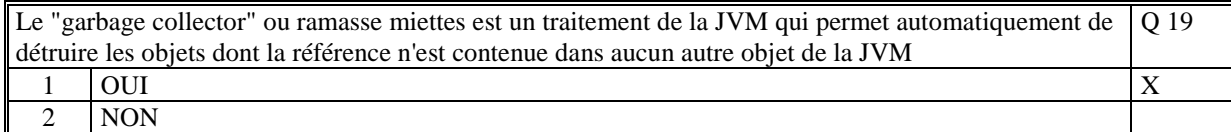

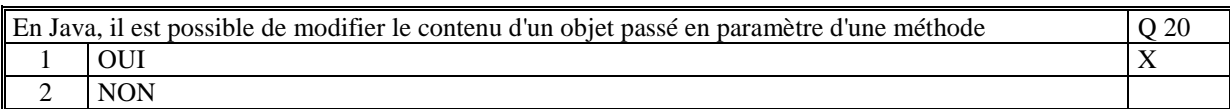

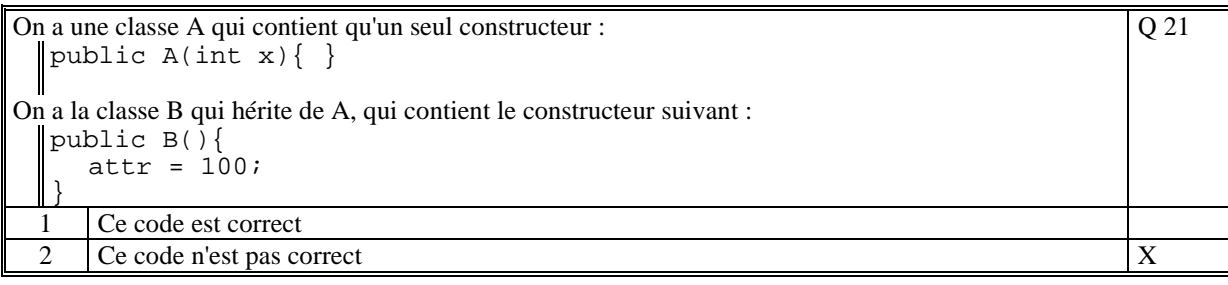

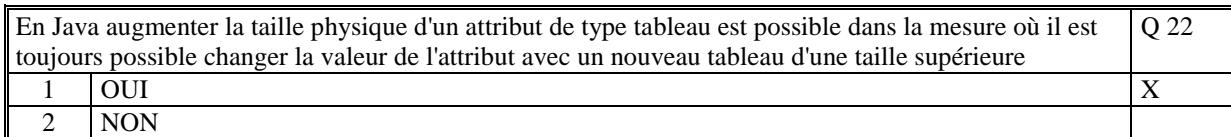

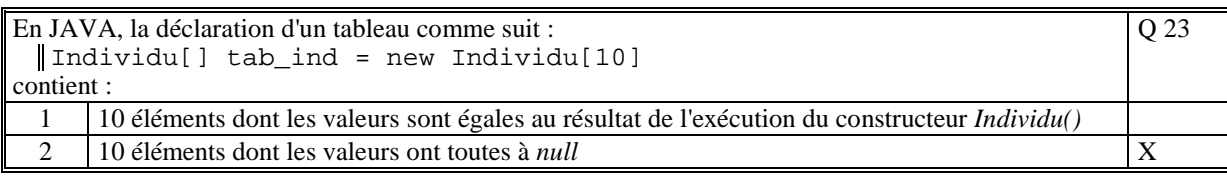

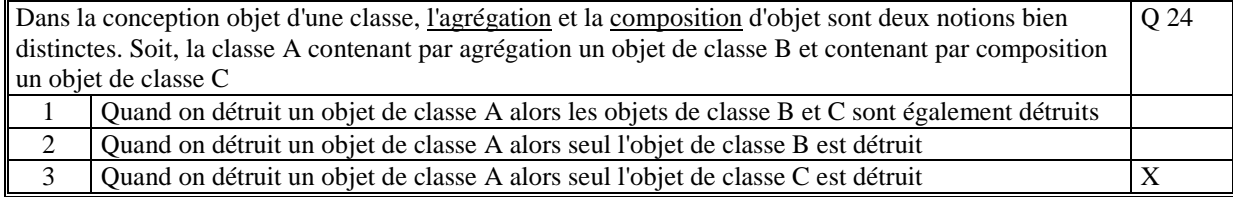

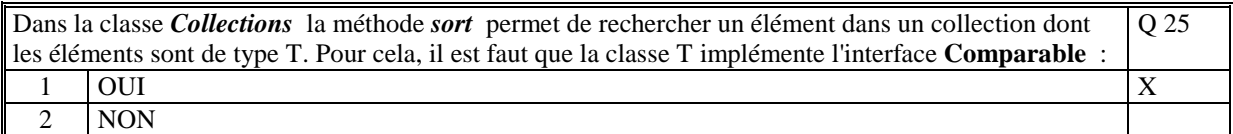

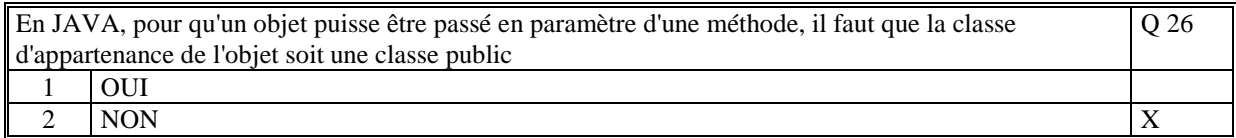

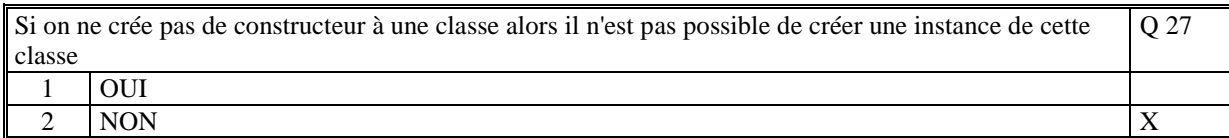

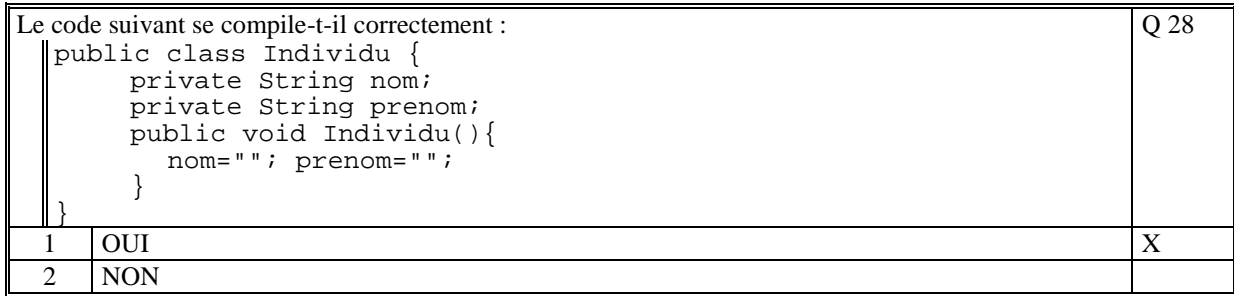

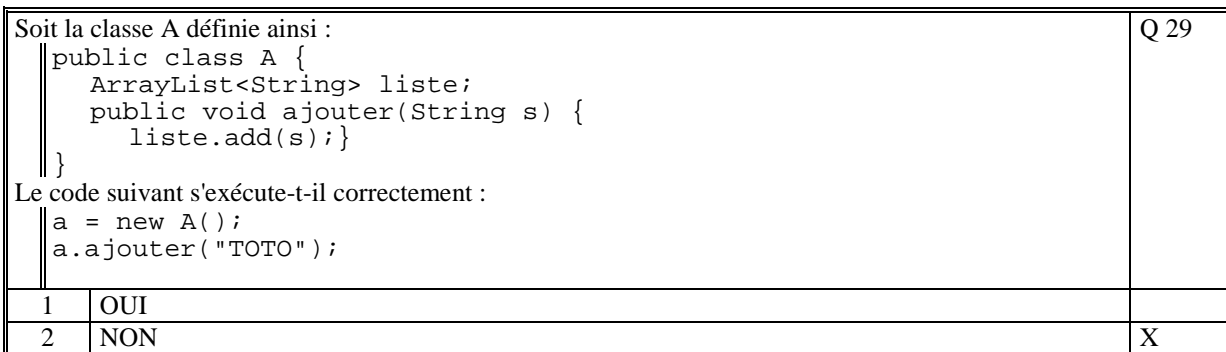

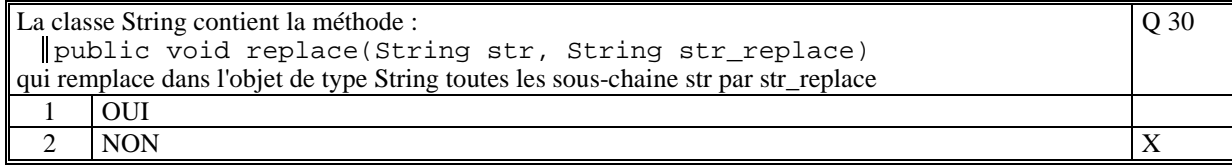

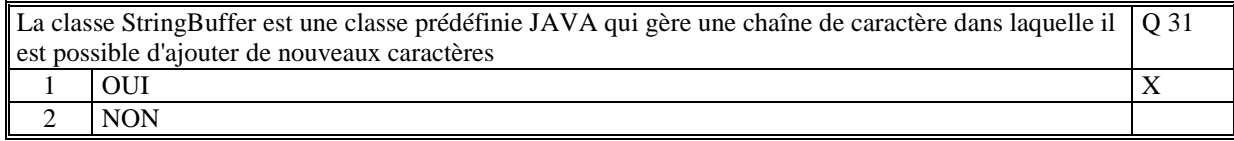

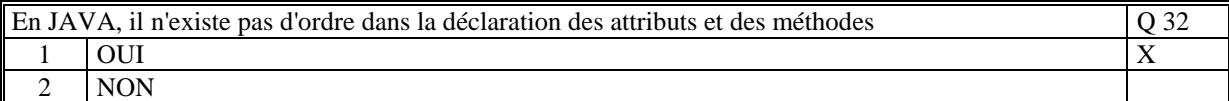

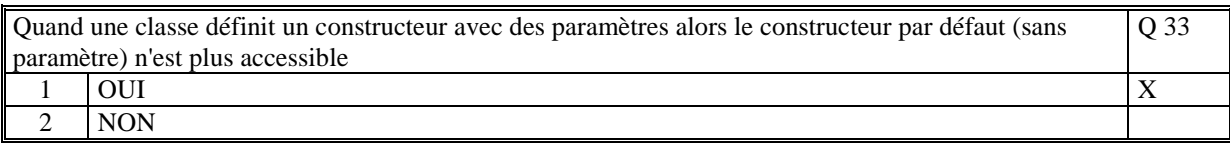

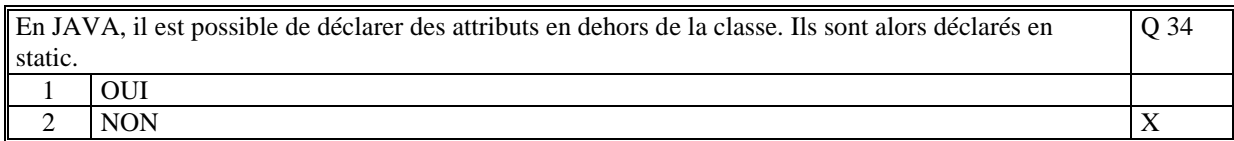

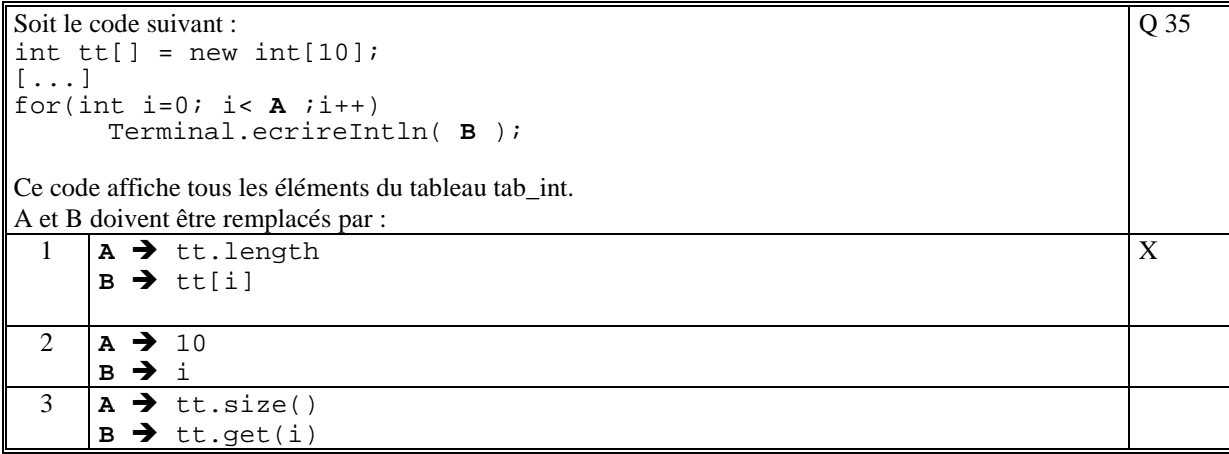

# **2. Questions libres (15 points)**

### **Q 1**

Soit une classe A qui contient une méthode m quelconque avec des paramètres. Enumérez et précisez tous les éléments du langage Java que la méthode peut utiliser dans son corps de méthode. Expliquez.

La méthode d'une classe peut utiliser les paramètres de la méthode. Ils sont vus comme des variables et *surcharge les attributs de même identifiants.* 

*Elle utilise aussi les variables locales à la méthode qui sont déclarés dans la méthode. Elle utilise tous les attributs de la classe d'appartenance (sauf les attributs non static si la méthode est static). Elle utilise tous les attributs et méthodes publics des autres classes.* 

#### **Q 2**

Veuillez commenter le schéma suivant :

*Ce schéma montre la portabilité de l'exécution d'un programme JAVA sur tous les systèmes d'exploitation car au lieu d'être directement exécuté par le système d'exploitation, l'application JAVA est interprétée par une JVM.* 

*La JVM est par contre spécifique à chaque système d'exploitation.* 

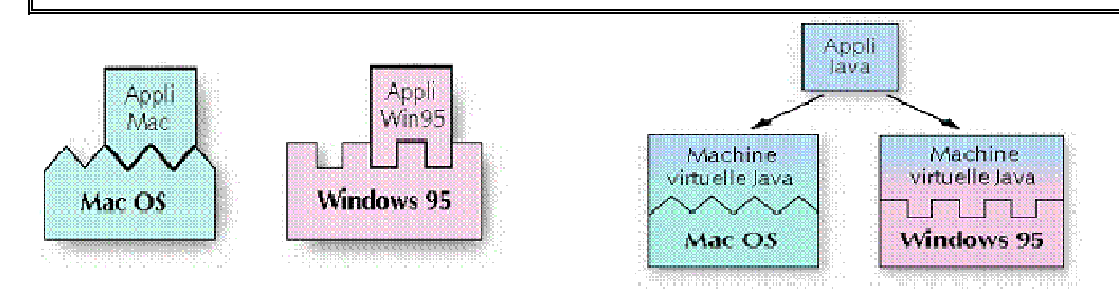

**Q 3**

Donner une définition assez complète pour chacun des concepts suivants :

- héritage
- polymorphisme
- généricité

*L'héritage est un concept fort des LOO. Une classe A hérite d'une autre classe B signifie que la classe A a accès aux méthodes et aux attributs de la classe B (suivant certaines règles de visibilité). On dit que la classe A étend les propriétés de la classe B.* 

*Le polymorphisme est la possibilité d'une collection d'élément de contenir des éléments de type différents. Ces types correspondent à des classes qui héritent toutes d'une classe abstraite ou qui implémentent toutes la même interface.* 

*La généricité est la possibilité d'écrire des traitements qui utilisent des méthodes dont on ne cannait pas encore le code mais dont on ne connait que la signature. On dit que le traitement est paramétré par du code (et non des données comme habituellement).* 

**(Tourner la page)** 

### **2 ème PARTIE : PROGRAMMATION (avec document)**

### **Exercice [20 points]**

```
// Correction de l'exercice 
   Cette correction utilise un tableau dont l'indicie est une
longueur de mot 
// et chaque valeur est une chaine contenant les mots espacés par 1 
blanc 
// 
import java.util.*; 
public class ExerciceCorrection2 
{ 
     public static void main(String args[]) 
     { 
         // Saisie de la chaine a traiter 
         // 
         Terminal.ecrireStringln("Entrez la chaine:"); 
         String chaine = Terminal.lireString(); 
         // Les longueurs de mot ne peuvent depasser 100 
         // Tableau de liste de mots 
         // 
         String[] tableau = new String[100]; 
         // On ajoute chacun des mots de la phrase dans la liste 
         // correspondante à la longueur du mot 
         // 
         StringTokenizer strtok = new StringTokenizer(chaine," "); 
         while(strtok.hasMoreTokens()) 
\{ String str = strtok.nextToken(); 
                 if (tableau[str.length()]==null) 
                     tableau[str.length()]=""; 
            tableau[str.length()]=tableau[str.length()]+str+" ";<br>}
 } 
        // On affiche toutes les listes de mots non vides en triant<br>// chaque liste
           chaque liste
         // 
        for(int i=0;i<100;i++)
\{ if (tableau[i]!=null) 
\{ String[] motsTab = tableau[i].split(" "); 
                        ArrayList<String> mots = new
ArrayList<String>(); 
                         for(String s:motsTab) mots.add(s); 
                         Collections.sort(mots); 
                         for(String s:mots) 
                             Terminal.ecrireString(s+" "); 
                    Terminal.ecrireStringln(\overline{N}");<br>}
 } 
 } 
     } 
}
```
#### **Probleme [30 points]**

```
// Classe de définition d'un répertoire téléphonique 
// 
class Repertoire 
 {
```

```
 // Le répertoire est une litse de contacts 
     ArrayList<Contact> contacts; 
     // Constructeur pour créé la liste vide 
     public Repertoire() 
     { 
         contacts = new ArrayList<Contact>(); 
     } 
     // Ajouter un nouveau contact 
     public void ajouterContact(String nom, String intitule, String 
numero) 
     { 
        Contact c = new Contact(nom); c.addNumero(intitule,numero); 
         contacts.add(c); 
     } 
     // Ajouter un nouveau numero a un contact existant 
     public void ajouterNumero(String nom, String intitule, String numero) 
\{ Contact c = rechercherContact(nom); 
         if (c==null) 
             System.out.println("Le contat " + nom + " n'existe pas"); 
         else 
             c.addNumero(intitule,numero); 
     } 
     // Modifier un de snumeros d'un contact 
     public void modifierNumero(String nom, String intitule, String 
numero) 
     { 
        Contact c = rechercherContext(nom); if (c==null) 
             System.out.println("Le contat " + nom + " n'existe pas"); 
         else 
             c.modifierNumero(intitule,numero); 
     } 
     // Recherhce un contact en fonction de son nom 
     public Contact rechercherContact(String nom) 
\{ for(Contact c:contacts) 
             if (c.nom.equals(nom)) return(c); 
         return(null); 
     } 
     // Retourne tous les numeros d'un contact donné
     public String[] getNumeros(String nom) 
     { 
        Contact c = rechercherContext(nom); if (c==null) 
         { 
              System.out.println("Le contat " + nom + " n'existe pas"); 
             return null; 
         } 
         else 
\{String[] tab = new String[c.numeros.size()];
             return c.numeros.toArray(tab); 
         } 
     } 
     // Affiche tous les contacts par ordre alphabetique 
     public void afficher() 
    \{ Collections.sort(contacts); 
         for(Contact c:contacts) 
             c.afficher(); 
     }
```
}

```
} 
// Classe de définition d'un contact 
// 
class Contact implements Comparable<Contact> 
{ 
     // Le nom du contact 
     String nom; 
     // Les numeros du contact : liste de chaine 
     ArrayList<String> numeros = new ArrayList<String>(); 
     // Constructeur qui crée un contact avec une liste vide de numéro 
     public Contact(String nom) 
     { 
         this.nom=nom; 
         numeros = new ArrayList<String>(); 
     } 
     // Ajoute un nouveau numero 
     public void addNumero(String intitule,String numero) 
    \mathcal{L} numeros.add(intitule+"/"+numero); 
     } 
     // Modifie un des numeros en fonction de son intitulé 
     public void modifierNumero(String intitule, String numero) 
    \{for(int i=0; i<numeros.size();i++)
\{ String num = numeros.get(i); 
                String[] t = num.split("');
                 if (t[0].equals(intitule)) 
\{ numeros.set(i,intitule+"/"+numero); 
                     break; 
 } 
 } 
     } 
     // Methode d'implémentation de Comparable 
     // Utilisé pour trier. 
     // L'ordre de tri est le nom du contact 
     public int compareTo(Contact c) 
     { 
         return this.nom.compareTo(c.nom); 
     } 
     // Affiche un contact 
     public void afficher() 
     { 
         System.out.println(nom); 
         for(String num:numeros) 
            System.out.println(" " + num);
         System.out.println("-----------------------"); 
     }
```
**(Fin du sujet)**